**Федеральное государственное бюджетное образовательное учреждение высшего профессионального образования**

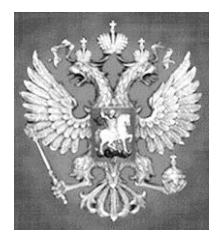

**НАЦИОНАЛЬНЫЙ ГОСУДАРСТВЕННЫЙ УНИВЕРСИТЕТ ФИЗИЧЕСКОЙ КУЛЬТУРЫ, CПОРТА И ЗДОРОВЬЯ имени П.Ф. ЛЕСГАФТА, САНКТ-ПЕТЕРБУРГ**

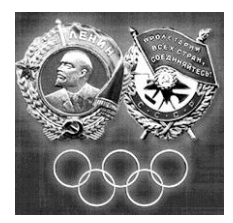

Практикум

# **П.Г. Бордовский, Л.А. Заварухина**

# **Контрольная работа по информатике**

**для студентов факультета заочного обучения,** 

**кафедра биомеханики**

**Задание выполнил(а)**

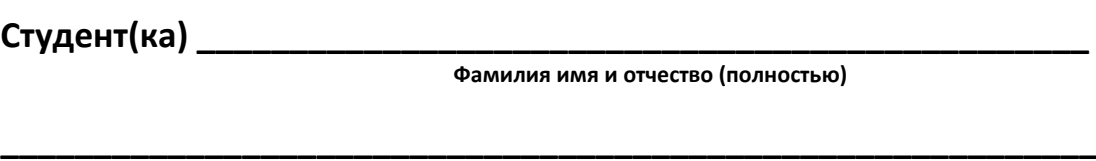

Курс **факультет (институт)** и последника и последника и последника и последника и последника и последника и по

**Специальность (группа, вид спорта) \_\_\_\_\_\_\_\_\_\_\_\_\_\_\_\_\_\_\_\_\_\_\_\_\_\_\_\_**

**Оценка: \_\_\_\_\_\_\_\_\_\_\_\_\_\_\_\_\_\_\_\_\_\_\_\_\_\_\_\_\_\_\_\_\_**

**Проверил(а): \_\_\_\_\_\_\_\_\_\_\_\_\_\_\_\_\_\_\_\_\_\_\_\_\_\_\_\_\_**

**Санкт-Петербург**

**2013**

### **Рецензенты:**

**Воронов И.А.**, доктор психологических наук, член ученого совета НГУ им. П.Ф. Лесгафта, Санкт-Петербург

**Бердичевский А.И. ,** к.п.н., доцент, кафедры менеджмента НГУ им. П.Ф. Лесгафта, Санкт-Петербург

### **Бордовский П.Г.**

**Контрольная работа по информатике для студентов факультета заочного обучения,** 

**кафедра биомеханики:** учебно-методическое пособие (практикум) / П.Г. Бордовский, Л.А. Заварухина; ФГОУ ВПО НГУ им. П. Ф. Лесгафта, Санкт-Петербург.- СПб 2012. - 28с.

Рассмотрено на заседании кафедры биомеханики протокол №10 от 24.04.2012 г.

Рекомендовано УМК ФГБОУ ВПО НГУ им. П.Ф. Лесгафта, Санкт-Петербург, Протокол №13 от 26.04.2012.

**У**чебно-методическое пособие (практикум) составлено на основе требований Государственного образовательного стандарта высшего профессионального образования, утвержденного 15.02.2010 г. И рекомендациями Министерства образования Российской Федерации.

Учебно-методическое пособие (практикум) представляет материалы для самостоятельной подготовки и контрольной проверки знаний студентов по дисциплине «Информатика».

© ФГБОУ ВПО НГУ им. П.Ф. Лесгафта, Санкт-Петербург, 2012

© П.Г. Бордовский, 2012

Содержание:

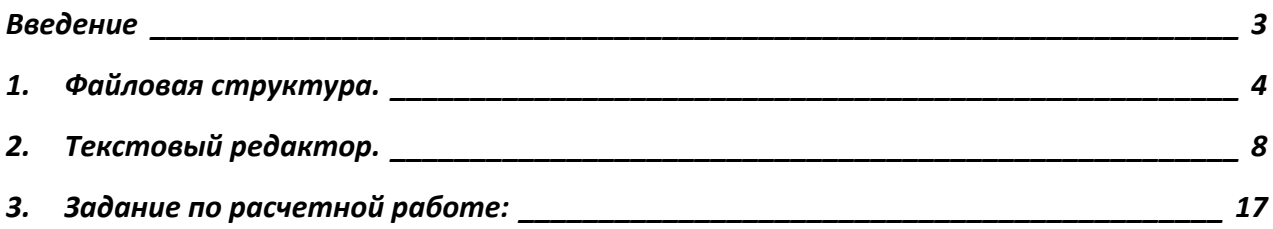

#### **Введение**

<span id="page-2-0"></span>Учебно-методическое пособие «Контрольные работы» по курсу информатики предназначено для закрепления у студентов практических навыков работы на персональном компьютере и оценки уровня компетенций выработанных в процессе прохождения курса информатики. Перечень и содержание контрольных работ соответствуют УМК по данной дисциплине разработанного на основе Государственного стандарта для следующих специальностей:

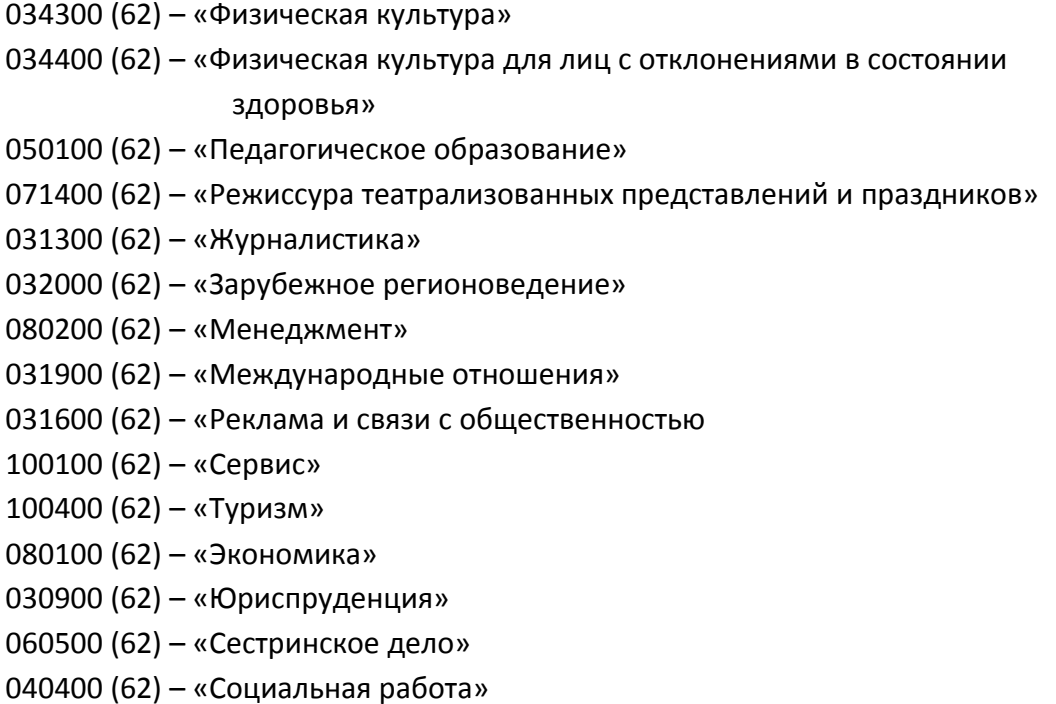

# **1. Файловая структура.**

<span id="page-3-0"></span>На картинках ниже показаны свойства четырех файлов:

Файл № 1

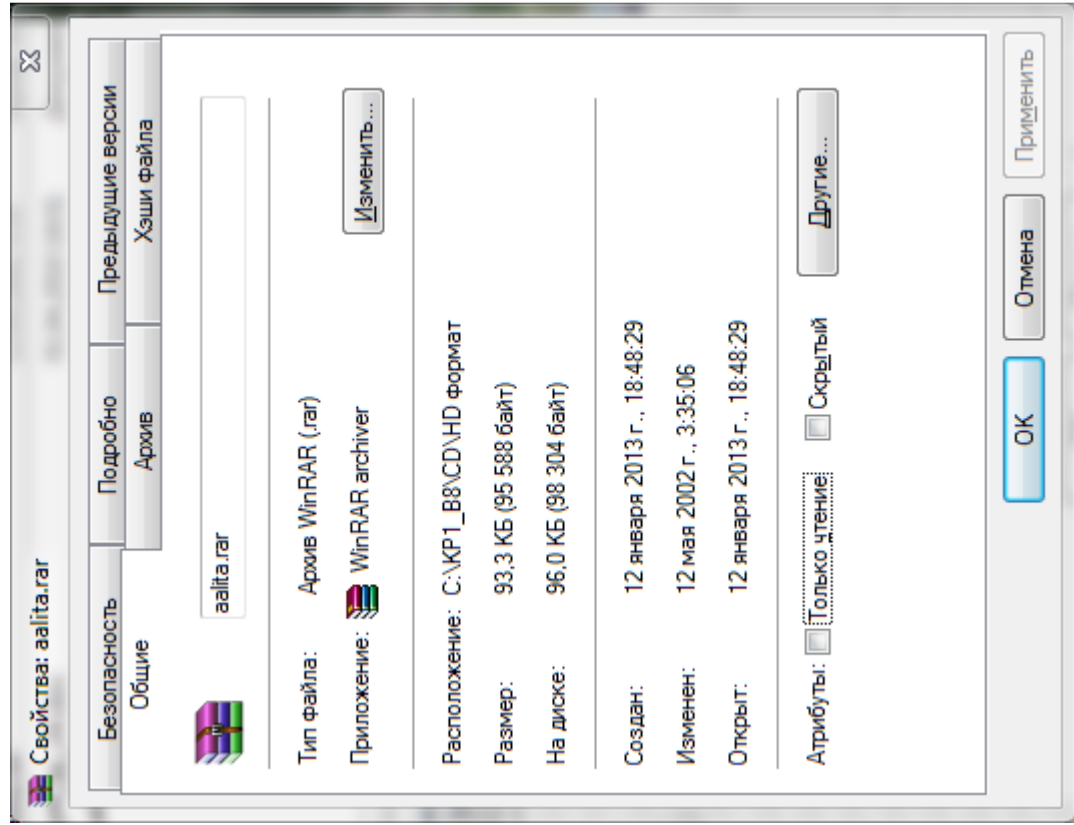

# Файл № 2

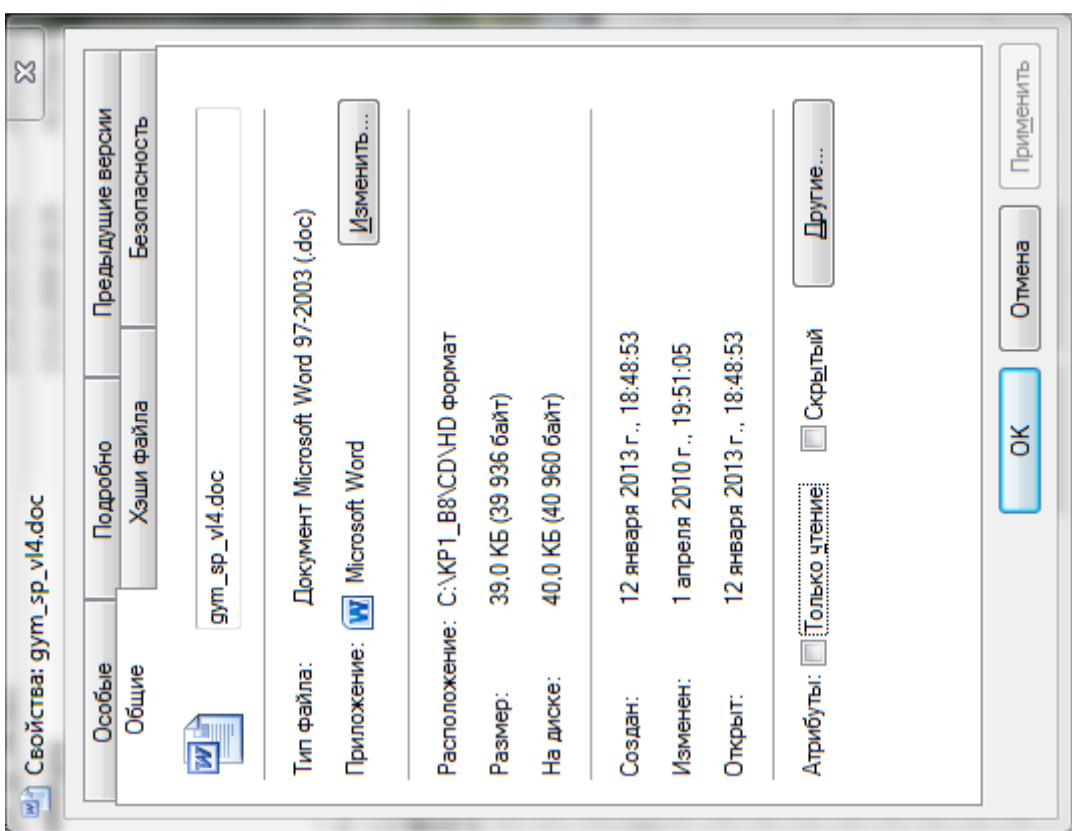

Файл № 3

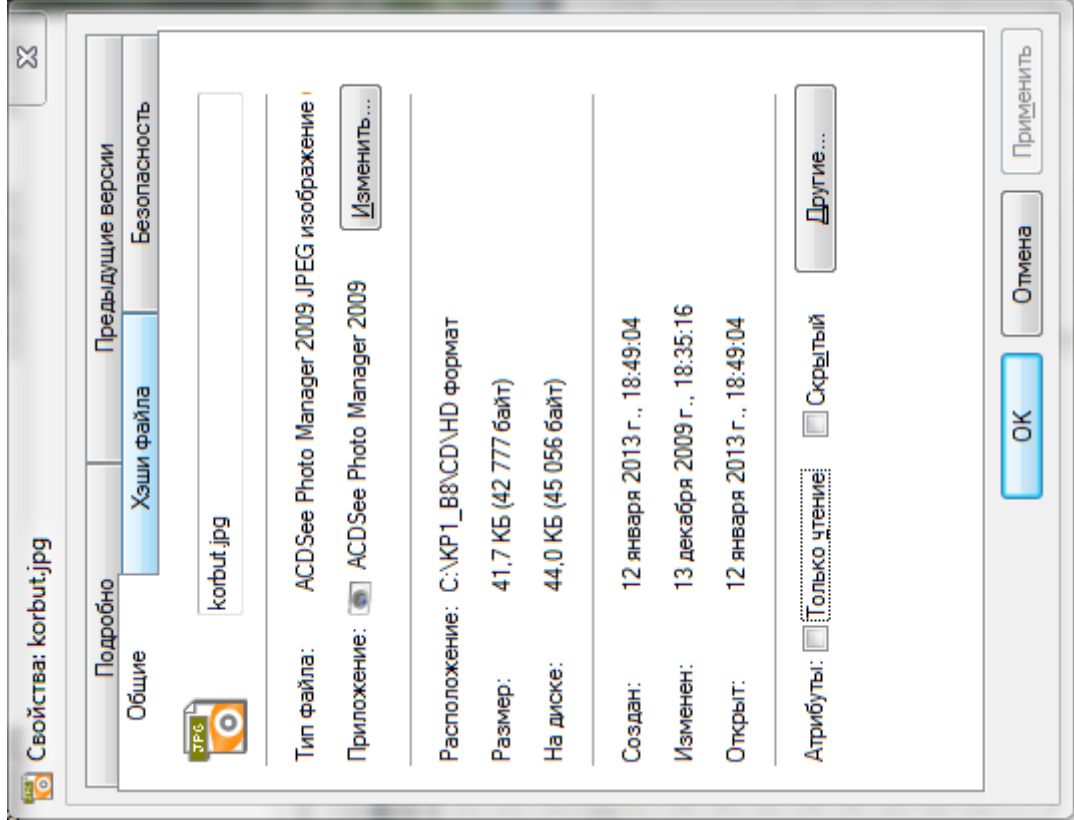

# Файл № 4

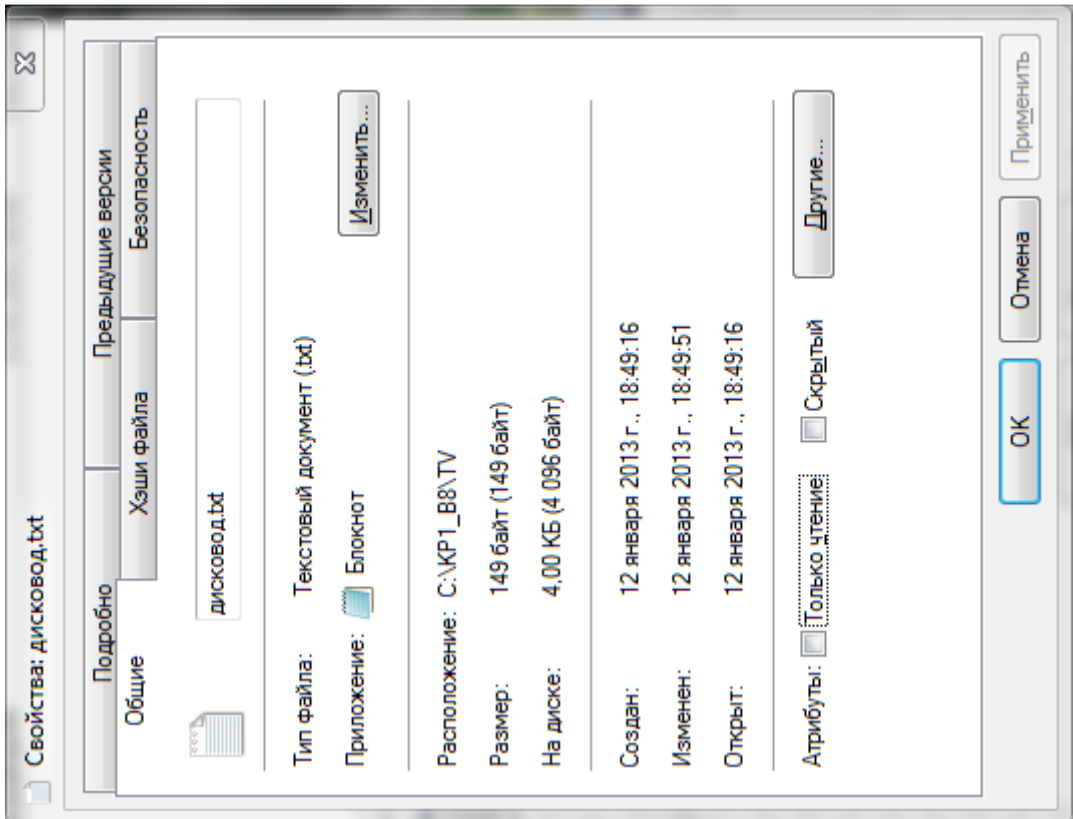

# **Задания по свойствам файлов:**

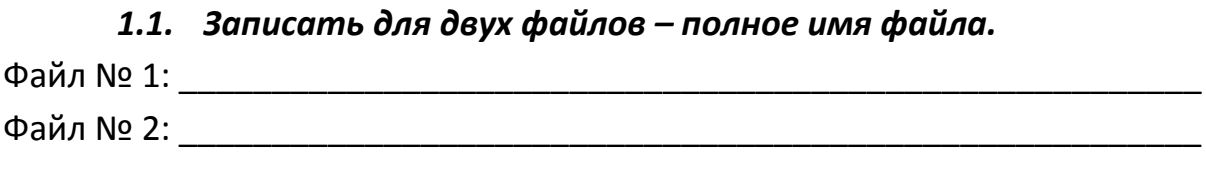

# *1.2. Записать для оставшихся двух файлов – пути к файлам.* Файл № 3: \_\_\_\_\_\_\_\_\_\_\_\_\_\_\_\_\_\_\_\_\_\_\_\_\_\_\_\_\_\_\_\_\_\_\_\_\_\_\_\_\_\_\_\_\_\_\_\_\_\_\_\_\_\_\_ Файл № 4: \_\_\_\_\_\_\_\_\_\_\_\_\_\_\_\_\_\_\_\_\_\_\_\_\_\_\_\_\_\_\_\_\_\_\_\_\_\_\_\_\_\_\_\_\_\_\_\_\_\_\_\_\_\_\_

*1.3. Зарисовать дерево каталогов для указанных выше файлов по классической схеме:*

### *1.4. Записать для:*

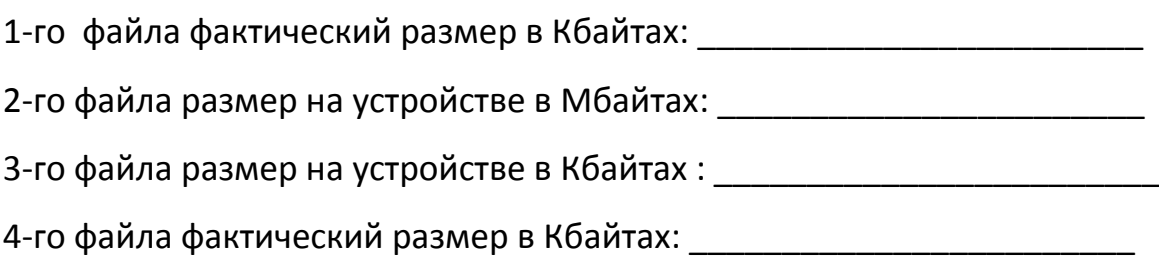

# *1.5. Определить потери дискового пространства для*

*4-го файла в байтах: \_\_\_\_\_\_\_\_\_\_\_\_\_\_\_\_\_\_\_\_\_\_\_\_\_\_\_*

\_\_\_\_\_\_\_\_\_\_\_\_\_\_\_\_\_\_\_\_\_\_\_\_\_\_\_\_\_\_\_\_\_\_\_\_\_\_\_\_\_\_\_\_\_\_\_\_\_\_\_\_\_\_\_\_\_\_\_\_\_\_\_\_\_\_\_

\_\_\_\_\_\_\_\_\_\_\_\_\_\_\_\_\_\_\_\_\_\_\_\_\_\_\_\_\_\_\_\_\_\_\_\_\_\_\_\_\_\_\_\_\_\_\_\_\_\_\_\_\_\_\_\_\_\_\_\_\_\_\_\_\_\_\_

*1.6. Определить имя устройства памяти, на котором размещены файлы, и размер кластера на этом устройстве:*

( имя устройства и размер кластера)

## *1.7. Определить размер 1-го файла в кластерах.*

(собственное имя файла и размер в кластерах)

### **2. Текстовый редактор.**

(MS Word (любая версия), Open Office и пр.)

<span id="page-7-0"></span>*Завести в рабочее окно любого текстового редактора приведенный ниже текст, состоящий из оглавления и трёх рассказов (способ заведения может быть любой). Заведённый текст необходимо отформатировать в соответствии с заданием, указанным ниже, распечатать и приложить к заданию по контрольной работе.*

#### **Текст:**

Анатолий Алексин Добрый гений Дым без огня Сигнальщики и горнисты

Анатолий Алексин Добрый гений

Алексин А.Г. Избранное: В 2-х т. М.: Мол.гвардия, 1989. Том 2, с. 216-254. OCR: sad369 (г. Омск)  $-$ 

---------------------------------

Отрицательный результат исследования опухоли -- это для больного результат положительный, а положительный -- результат отрицательный. Такая путаница в медицинских определениях почему-то очень забавляла двух девушек, лежавших рядом со мной в палате онкологического отделения, -- Иришку и Маришку. Вернее сказать, они не лежали, а чаще всего сидели на неприглядных, старомоднометаллических больничных койках. Они ждали... Но не результатов исследований, как все остальные, а телефонных звонков. Лишь только в коридоре звонок раздавался, они стремглав, иногда наталкиваясь друг на друга, что тоже их веселило, мчались к столику дежурной сестры... Звонки поклонников сокращались прямо пропорционально сроку их пребывания в больнице. Но они продолжали вскакивать, пока могли...

Молодой организм на все реагирует стремглав -- и на злокачественные заболевания тоже. Иришки и Маришки давно уже нет -- результаты анализов оказались "сверх положительными": болезнь называлась саркомой. Я, в те незапамятные дни почти их сверстница, прожила уже три их жизни: мой анализ был отрицательным. И эта мысль часто саднит мне душу. Словно я в чем-то виновата перед их оборвавшейся стремительностью и наивно неудержимой жаждой жизни. Но сейчас та цепкая мысль действует на меня по-иному. Она не только ранит, но и успокаивает меня. Успокаивает? Это неточно. Лишает страха!... Я не отвожу глаза в сторону ни от своей болезни, ни от своих воспоминаний. Ни от всего того, что я наконец поняла. Наконец и до конца. Кажется, до конца...

В каждом детском саду есть младшая группа. Младшие среди младших! В такой именно группе мой сын Валерий впервые влюбился. Этот первый раз оказался для него и последним. Но все же бесповоротно он утвердился в чувстве, когда младшая группа успела стать средней.

Помню, в тот день был праздничный утренник... Он состоялся под вечер, после "тихого часа", называвшегося некогда "мертвым". Позже кто-то сообразил, что в этом названии отсутствует жизнерадостность, столь необходимая детям. Лидуся Назаркина исполняла на празднике Красную Шапочку. Если бы можно было одновременно выступить и в роли Серого Волка, Лидуся бы выступила. Она бы добилась этого, доказав, что Волк вполне может заговорить и девчачьим голосом, притворяясь, допустим, не Бабушкой, а Красношапочкиной подругой. Лидуся уже тогда умела придавать логичность и естественность даже самым неестественным поступкам, если они ей приносили успех. Я еще не могла догадаться, что эти ее качества определят со временем качество всей моей жизни. Исполнять главные роли было ее призванием. Я поняла это сразу, как только Лидуся пришла в детский сад, где я называлась заведующей.

-- У нас три младшие группы, -- сообщила я. -- Первая, вторая и третья...

-- Хочу в первую, -- сказала Лидуся.

И я, взглянув на ее родителей, согласилась. Хотя педагогический долг повелевал возразить. Но глаза родителей взывали ко мне, умоляли -- и я не смогла отказать. Раньше Красных Шапочек и Снегурочек у нас неизменно исполняла Сонечка Гурьева. Но Лидуся произвела бескровный переворот. Она и впредь никого силою не свергала. Просто, натолкнувшись на ее характер, премьеры и премьерши детского сада подавали в отставку. Первой подала Сонечка Гурьева. Но умный правитель, одержав победу, должен быть милостив: ему ли бояться поверженных? Лидуся при каждом удобном и особенно неудобном для нее случае пригревала Сонечку Гурьеву, милосердно покровительствовала всем подавшим в отставку: она-де возвысилась над ними не потому, что желала этого, и как бы не по

своей воле, а исключительно по бескомпромиссной воле честного состязания.

Произнося "детский сад", мы делаем смысловое ударение на слове начальном и не задумываемся над смыслом слова последующего. Оно предполагает, что сообщество малышей -- некий сад, а сами дети -- цветы этого сада. Нет, не всегда цветы... От душевной неопытности, не предвидя последствий, они порой корят за физические недостатки, в которых человек неповинен, и за те поражения, в которых он тоже не виноват. Сонечка отошла в сторону -- и именно тогда ее стали дразнить "вылезалой". Того, кто не только стремится к первенству, но и обладает им, обычно не дразнят.

"С жестокой радостью детей..." -- писал великий поэт. Такое наблюдение могло бы принадлежать и выдающемуся педагогу. Хотя великие поэты, я думаю, -- и педагоги великие... Или, скорее, учителя!

Испытав жестокость несправедливости, Сонечка с непривычки заболела. А я поняла, что Лидусин характер способен создавать и на младенческих безмятежных дорогах аварийные ситуации (хотя по сравнению со мной Сонечка отделалась легким ушибом).

Лидуся была третьим ребенком в семье Назаркиных. Но и единственным, потому что обе первые дочери умерли. Они ушли из жизни, не успев по-настоящему войти в нее, не научившись даже ходить. Поэтому Лидуся должна была, по мечте Назаркиных-старших и по их убеждению, все получить за троих. Это стремление - опять-таки вопреки педагогике! -- у меня не вызывало протеста. Я считала его если не законным, то, во всяком случае, закономерным.

Когда заботы щедры, важно, кому они достаются, на чей характер помножены. Бывает, ребенок таким заботам сопротивляется. Но Лидуся сопротивления не оказывала...

Годы ее еще только начались, а она умела подчинять себе и тех, у кого они были уже на исходе. От нее зависела атмосфера в группах, где она находилась: младшей, затем средней, а потом и старшей. А раз зависела атмосфера, мы, взрослые, подстраивались под Лидусины настроения. Не одни лишь хлопоты родителей возвели этот характер: подобные здания нельзя запланировать, архитектурно предугадать. Но Назаркины-старшие, да и я тоже, с энтузиазмом помогали строительству, не допускали никаких изменений проекта, созданного природой. -- Ваша дочь и мудра за троих, -- старалась я доставить удовольствие Назаркиным, потому что жалела их: вирус страха (не потерять бы и ее, не потерять бы!) делал родительскую любовь безумной. -- Лидуся -- самая умная девочка в детском саду! Она и правда слыла самой умной.

Красива Лидуся тоже была за троих... У гениального писателя я прочла, что он до пяти лет вобрал в свой разум и сердце почти все, что определило грядущую его жизнь. Мне это казалось преувеличением, искаженной памятью, пока я не познакомилась с Лидусей Назаркиной. К пяти годам произведение было завершено... Оно еще могло изменяться в размере, но не в сути своей, не в основных

очертаниях. И всей монолитной неколебимости его предстояло лечь на плечи, на жизнь моего сына.

Если человек в пять лет уже вполне человек, он и любить способен не только родителей да бабушку с дедушкой. Лидуся не по-детски нарушила покой детского сада. Мне льстило, не скрою, что в ответ она выбрала моего сына. Но другие юные претенденты взревновали... Благородные страсти, оставшись неразделенными, часто возбуждают страсти низкие, вероломные. И, думаю, зависть из них -- ранее всего настигающая. Это порок, в котором не сознаются. Обозначить предмет своей зависти -- значит возвысить его. Бессмысленно и безнадежно страдая, завистник мстит за эти изматывающие муки, объясняя свои поступки любыми причинами, кроме подлинных.

Валерику начали мстить.

Особенно ревнивым оказался Пашуля. Подобно зависти, ревность в силах безраздельно властвовать человеком, вытеснять все другие ощущения и намерения. Она, как зависть, когтиста и, вонзившись изнутри, не отпускает жертву ни на мгновение, пока сама не обессилеет и не умрет.

Пашуля как завистник был уже до того полноценен, что решил полной ценой отплатить Валерию за его первый успех. Сам он был чахлым ребенком. "Мухи не обидит!" -- говорили о нем. Мух Пашуля в самом деле не трогал, но на Валерия посягнул. Нападение было непредвиденным, из-за угла.

Анатолий Алексин Дым без огня

---------------------------------

Алексин А.Г. Избранное: В 2-х т. М.: Мол.гвардия, 1989. Том 1, с. 270-311. OCR: sad369 (г. Омск) ---------------------------------

-- Дыма без огня не бывает. Поверь, милая!

-- Не верю... Бывает!

-- Любопытно... Ты что, его видела?

-- Сейчас вижу. Такой едкий, разъедающий душу... дым. А где огонь? Его нет!

-- Заблуждаешься, милая!

-- Называйте меня на "вы". Я уже совершеннолетняя.

-- Простите, пожалуйста. Но вы в таком случае сверх молодо выглядите.

-- Это вы молодо выглядите. А я действительно молода!

Катя на миг затихла. Но не потому, что испугалась собственной смелости. Это было затишье перед решительным и, быть может, самым отчаянным поступком в ее жизни.

Она встрепенулась, как бы очнувшись, готовая проявить отвагу. Но перед броском на амбразуру оглянулась назад.

В шахматы Александр Степанович проигрывать не любил. Он страдал не таясь, в открытую: предвидя крах, хрипло вздыхал и беспощадно тормошил свою львиную, но вовремя не сообразившую голову. Вася же, наоборот, проигрывая, испытывал облегчение.

-- Моя рать уничтожена, -- сообщал он с таким удовлетворением, как если бы играл в поддавки.

И выигрывали они тоже по-разному

-- Ну что, безоговорочная капитуляция? Таким, брат, макаром! – провозглашал Александр Степанович. И победно лохматил свои седые, непроходимые джунгли. А Вася, выигрывая, заливался цветом клюквенного морса не очень густой концентрации или арбуза, который еще не дозрел:

-- Случайность победой назвать нельзя.

-- Допускаю, что это не твой выигрыш, но, безусловно, мой проигрыш, -- с преувеличенной беспощадностью к самому себе констатировал Александр Степанович. -- Надо называть вещи своими именами.

Он не любил, когда своими именами называли лишь приятные ситуации и явления. Вася сгибал шею, то ли винясь за свой выигрыш, то ли в знак покорного согласия. Но почти на все реагировал мимикой. Его шея, чересчур длинная, казалось, создана была для того, чтобы выражать Васины настроения: то гордо выпрямлялась, то согбенно грустила, то, погружаясь в плечи, пряталась от выражения какой-либо точки зрения.

Если Вася делал очевидно плохой ход, Александр Степанович провозглашал: -- Это что, уважение к старости? Извольте-ка сосредоточиться. Таким, брат, макаром.

Вася послушно сосредоточивался.

Пока поединок за шахматной доской продолжался, Катя спать не ложилась. Хотя она не болела ни за дедушку, ни за Васю -- при любом исходе борьбы победа оставалась как бы внутри дома: Вася давно считался членом семьи.

Александр Степанович был старше Васи на двадцать пять лет. Но его восхищенно называли не только львиной головой, но и "львиным сердцем", красавцем и даже атлантом.

Вася подобных оценок не удостаивался...Катя считала это несправедливым: она влюбилась в Васю, когда ей было шесть с половиной лет, и от чувства со столь

большим стажем отделаться не могла. Еще в дошкольные годы она приняла окончательное решение: ее первая любовь будет единственной, и она унесет ее с собою в могилу.

Подруги сравнивали Катю то с Верой Засулич, то с декабристками, то с Лизой Чайкиной. Но любовь оказалась такой богатырской силищей, которая подмяла под себя и ее характер. При всей своей неподкупной совестливости для Васи она оправдания находила всегда. Его неразговорчивость, замкнутость называла застенчивостью, а бездумное подчинение дедушке -- почтением к возрасту. И только одного она простить не могла: Вася давным-давно был женат да к тому же имел дочь. Эта дочь по имени Соня родилась позже Кати всего на полгода и училась в соседнем классе.

Катя выискивала исторические примеры, утешавшие ее тем, что некоторые знаменитости до беспамятства влюблялись в сверстниц своих взрослых дочерей, а некоторые даже, настрадавшись обращали таких подруг в подруг собственной жизни.

Вася весьма охотно усаживался за обеденный стол -- и Катя не без злорадства делала вывод, что дома его, видимо, плохо кормят. Она пришивала ему недостающие пуговицы, удовлетворенно приходя к мысли, что дома о нем скверно заботятся.

Если б о жизненном пути Васи задумали читать лекции или создать книгу, Катя бы вполне могла стать его биографом: о фактах жизни Кулькова она знала почти все. Почти... Потому что, как она догадывалась, всего никто ни о ком вообще не знает.

Анатолий Алексин Сигнальщики и горнисты

---------------------------------

Алексин А.Г. Избранное: В 2-х т. М.: Мол.гвардия, 1989. Том 2, с. 255-281. OCR: sad369 (г. Омск) ---------------------------------

У каждого человека должно быть имя (это обязательно!) и может быть прозвище (если придумают). У меня же при одном имени было целых два прозвища! Сперва прозвали Горнистом. Но на горне я никогда не играл: не было слуха. Много лет прошло с той поры, а слух у меня так и не появился... Разные песни я и сейчас исполняю на один и тот же мотив.

-- Всех авторов уравнял в правах! -- с грустью когда-то шутила мама, как бы сочувствуя композиторам.

Она ощущала постоянную потребность сочувствовать людям. Даже тем, которые, на мой взгляд, в сочувствии не нуждались.

-- Все в этом нуждаются, -- уверяла она. -- Безоблачных судеб нет.

Облака -- еще ничего: от них не бывает грозы. А над маминой судьбой два раза собирались такие тучи, что ей до конца жизни могли бы чудиться громы и молнии. Но не чудились.

У нее был единственный брат. Андрюша... Мой дядя. Как только я стал что-либо понимать, мама рассказала, что брат ее погиб на войне. Ему было всего восемнадцать -- и я вслед за мамой называл его просто Андрюшей.

У нее был единственный муж. Мой отец... Он тоже воевал. Но вернулся домой. -- Вернулся, чтобы проститься, -- говорила мама.

На фронте отца засыпало землей. Он был сильно контужен. Его откопали. Но контузия осталась в нем -- и через тринадцать лет вновь засыпала землей. Уже навсегда.

-- Ненавижу войну! -- говорила мама.

Слово "ненавижу" звучало в ее устах так странно, что я каждый раз вздрагивал. Маму у нас в доме называли добрым гением.

"Нина Васильевна -- наш добрый гений!" -- восклицали соседи из разных квартир. И лишь сосед по фамилии Гнедков, живший прямо под нами, встретив маму, начинал заботливо поучать ее:

### **Задание к набранному тексту:**

- 2.1.Установить границы текста для всего документа: левое поле 2 см, правое 1 см, верхнее 1,5 см, нижнее поле 1,5 см.
- 2.2.Очистить текст от двойных тире (заменить двойные тире на одно тире).
- 2.3.Для всего текста установить красную строку 1 см, межстрочный интервал 1. Шрифт TimesNewRoman, 12 pt, выравнивание абзаца по ширине.
- 2.4.В тексте рассказа «Актриса» изменить шрифт на ARIAL, размер шрифта 13, выравнивание текста по ширине страницы.
- 2.5.Для всех названий рассказов установить шрифт TimesNewRoman 14 pt, полужирный, подчеркнутый, выравнивание по центру.
- 2.6.Для выходных данных рассказа «Актриса» установить следующие параметры: отступы абзацев слева 3 см, справа 2 см, красной строки нет, выравнивание текста по правому краю (пример приведен ниже):

В. А. Сперантовой

--------------------------------

Алексин А.Г. Избранное: В 2-х т. М.: Мол.гвардия, 1989. Том 2, с. 282-286. OCR: sad369 (г. Омск) --------------------------------

- 2.7. Расставить страницы в тексте: номера страниц разместить в нижнем правом углу, номер на первой странице не нужен.
- 2.8. Разбить текст на разделы. Каждый раздел должен содержать один рассказ и начинаться с новой страницы.
- 2.9. На первой странице после перечня рассказов оформить таблицу «Содержание». Для этого вставить таблицу из трех столбцов и с необходимым количеством строк. Таблицу отформатировать следующим образом:
	- В первом столбике номер рассказа по порядку. Во втором название рассказа. В третьем – номер страницы, с которой начинается рассказ.
	- Заголовки столбцов выровнять по центру ячеек, текст в первом и третьем столбцах – по центру строки, во втором – по левому краю.
	- Расстояние от левого края таблицы до левого края бумаги 4,5 см, от правого края таблицы до правого края бумаги 3 см.
	- Название таблицы («Содержание») выровнять по центру.
	- Внешние границы таблицы обвести двойной чертой (пример таблицы приведен ниже).

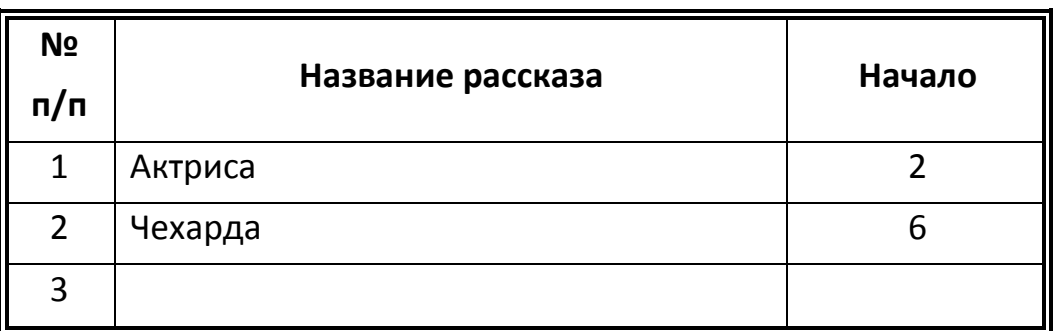

#### Содержание.

- 2.10. Вставить колонтитулы: на первой странице (там, где оформлена таблица) колонтитул «Содержание», на все остальные страницы текста установить колонтитул с названием текущего рассказа.
- 2.11. В нижней части первой страницы рассказа «Актриса» вставить любой рисунок (графический объект) размером 6х6 сантиметров. Рисунок разместить за текстом и повернуть его на 45°.

# **3. Задание по расчетной работе:**

<span id="page-16-0"></span>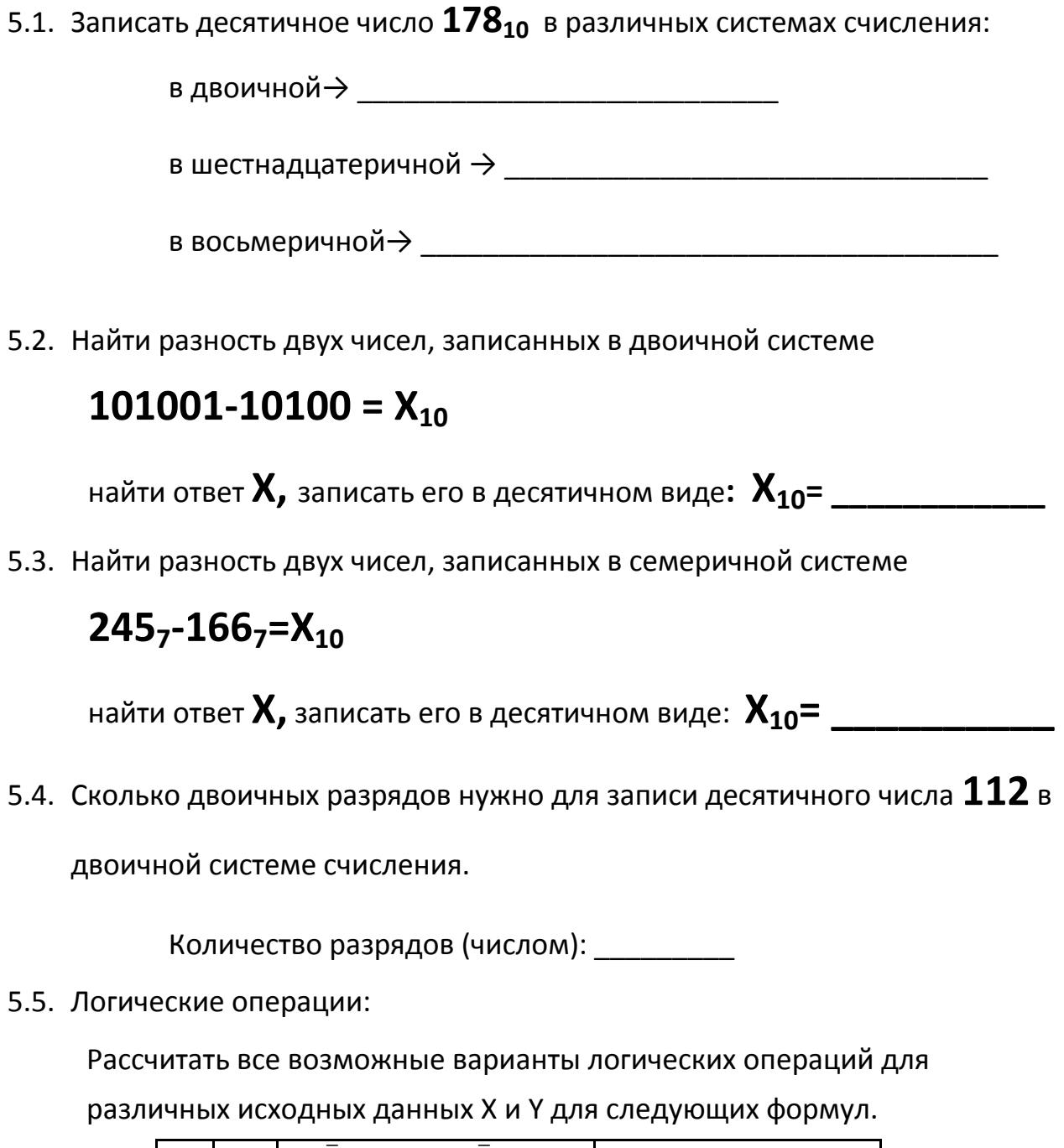

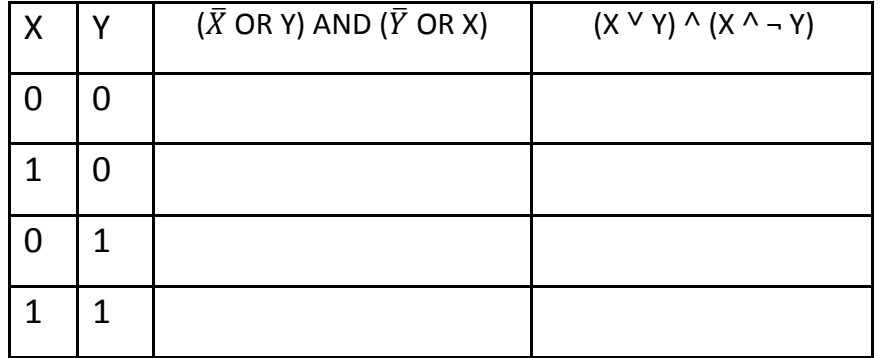

Для расчётов можно использовать столбцы с промежуточными значениями.

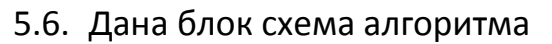

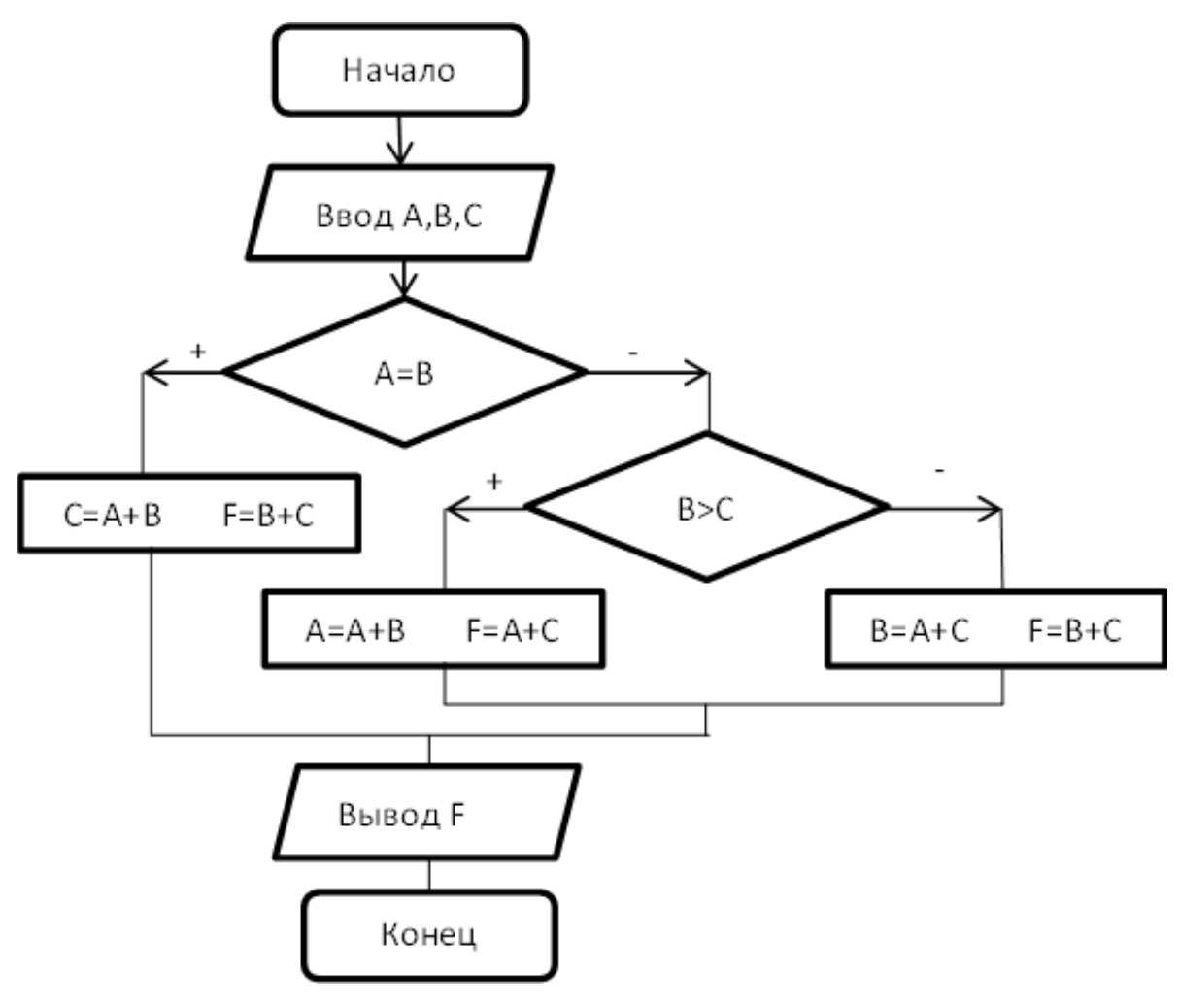

Найти F, если **А=17, В=11, С=7**

$$
\bm{F} = \_\_
$$

5.7. Задан двумерный массив А $\binom{6}{1}$ <sup>6,11</sup>). Задан фрагмент алгоритма:

В:=10 **нц для**I**от** 1 **до** 2 **нц для**J**от** 1 **до** 2 **если**А(I,J)>B **то** В= А(I,J) **всё кц кц**

Какое значение примет переменная **В** после выполнения фрагмента алгоритма?

$$
B = \_
$$

#### УЧЕБНОЕ ИЗДАНИЕ

### СВ. ПЛАН 2012

Бордовский Павел Георгиевич Заварухина Лариса Анатольевна

# **Контрольная работа для студентов факультета заочного обучения, кафедра биомеханики**

Учебно-методическое пособие (практикум)

Объем 1,75 усл.-изд.л. Тир 100 экз. (12.8.8.8)

\_\_\_\_\_\_\_\_\_